## SAP ABAP table EEDMSETTLPROCESSPAR\_VALUE {Values as Parameters of Settlement Procedure}

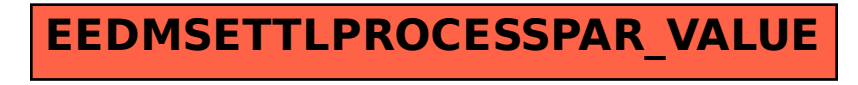